Документ подписан простой электронной подписью Информация о владельце: ФИО: Хоменко Елена Семеновна Должность: исполняющая обязанности заведующей филиалом, начальник отдела учебно-производственной работы Министерство образования и науки Республики Саха (Якутия) ГБПОУ РС (Я) «ЛТТ» филиал «Пеледуйский» Дата подписания: 20.03.2023 07:29:36 Уникальный программный ключ: 03c04d4933a2307f9c20d0107fe3c7a0c84980be

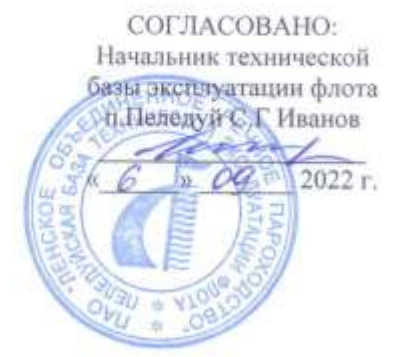

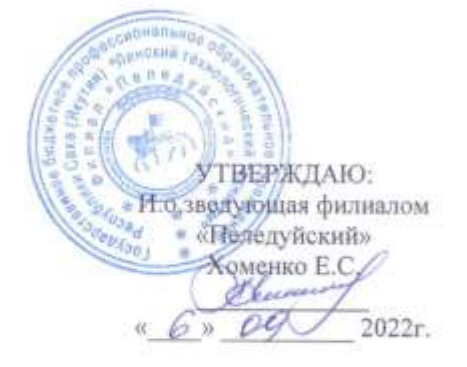

## ПРОГРАММА ПРОИЗВОДСТВЕННОЙ ПРАКТИКИ

## Для обучающихся по профессии среднего профессионального образования 09.01.03. Мастер по обработке цифровой информации

п. Пеледуй

2022 г.

Рабочая программа производственной практики разработана на основе федерального государственного образовательного стандарта среднего профессионального образования по профессии 09.01.03 Мастер по обработке цифровой информации»

Организация-разработчик: ГБПОУ «ЛТТ ФП»

Рабочая программа производственной практики разработана на основе ФГОС СПО по

профессии 09.01.03 Мастер по обработке цифровой информации ,утвержденный Министерством образования и науки РФ «02» августа 2013 г № 854.

Рабочая программа производственной практики рассмотрена и одобрена на заседании МС протокол № 45 от «10» октября 2022 г.,

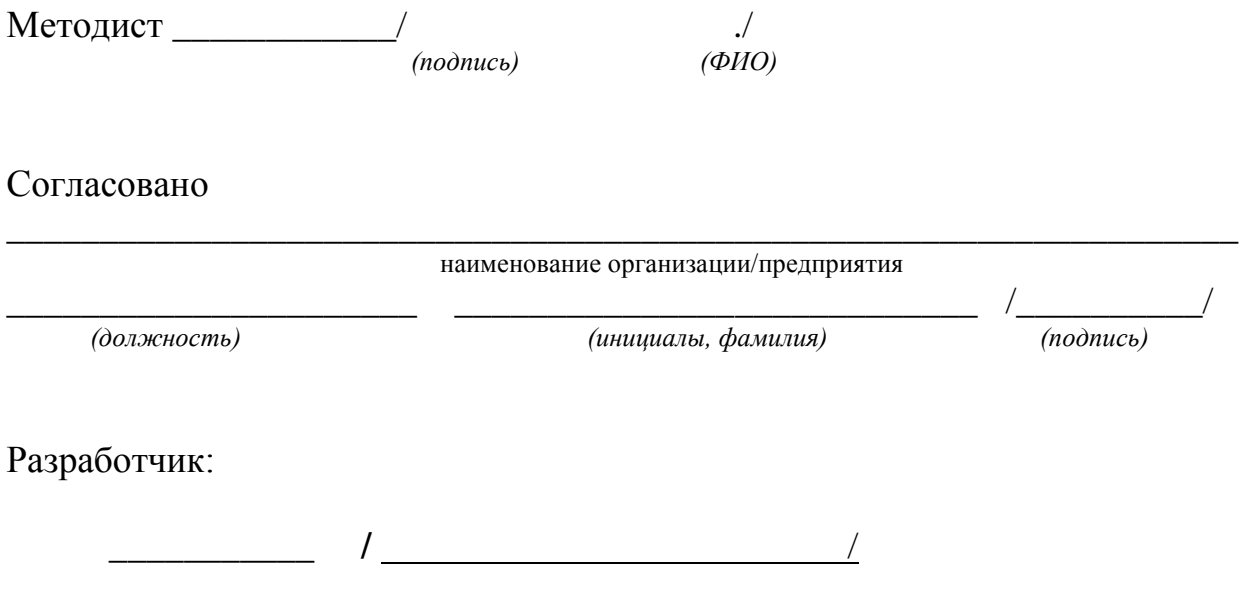

# **СОДЕРЖАНИЕ**

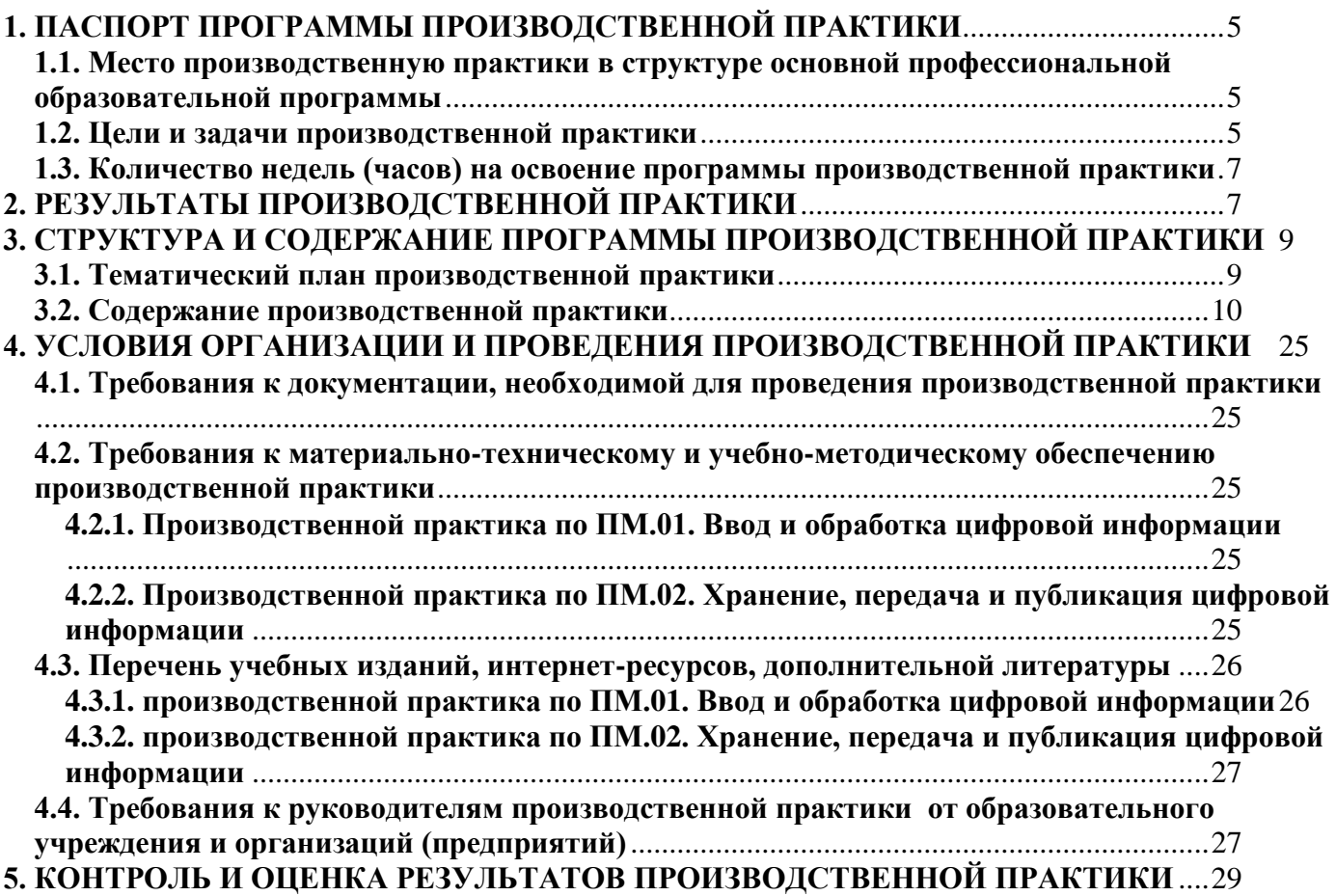

# <span id="page-4-0"></span>**1. ПАСПОРТ ПРОГРАММЫ ПРОИЗВОДСТВЕННОЙ ПРАКТИКИ**

## **1.1. Место производственной практики в структуре основной профессиональной образовательной программы**

<span id="page-4-1"></span>Программа производственной практики является частью программы подготовки квалифицированных рабочих по профессии **09.01.03 Мастер по обработке цифровой информации,** входящей в укрупнённую группу рабочих профессий **09.00.00 «Информатика и вычислительная техника»**, в части освоения основных видов профессиональной деятельности (ВПД):

- ВПД.01. **Ввод и обработка цифровой информации**;
- ВПД.02. **Хранение, передача и публикация цифровой информации**.

### **1.2. Цели и задачи производственной практики**

<span id="page-4-2"></span>С целью овладения указанными видами профессиональной деятельности студент в ходе данного вида практики должен

## **Вид профессиональной деятельности:**

### ВПД.01. **Ввод и обработка цифровой информации**:

*иметь практический опыт*:

- подключения кабельной системы персонального компьютера, периферийного и мультимедийного оборудования;
- настройки параметров функционирования персонального компьютера, периферийного и мультимедийного оборудования;
- ввода цифровой и аналоговой информации в персональный компьютер с различных носителей, периферийного и мультимедийного оборудования;
- сканирования, обработки и распознавания документов;
- конвертирования медиафайлов в различные форматы, экспорта и импорта файлов в различные программы-редакторы;
- обработки аудио-, визуального и мультимедийного контента с помощью специализированных программ-редакторов;
- создания и воспроизведения видеороликов, презентаций, слайд-шоу, медиафайлов и другой итоговой продукции из исходных аудио-, визуальных и мультимедийных компонентов;
- осуществления навигации по ресурсам, поиска, ввода и передачи данных с помощью технологий и сервисов сети Интернет; *уметь*:
- подключать и настраивать параметры функционирования персонального компьютера, периферийного и мультимедийного оборудования;
- настраивать основные компоненты графического интерфейса операционной системы и специализированных программ-редакторов;
- управлять файлами данных на локальных, съемных запоминающих устройствах, а также на дисках локальной компьютерной сети и в сети Интернет;
- производить распечатку, копирование и тиражирование документов на принтере и других периферийных устройствах вывода;
- распознавать сканированные текстовые документы с помощью программ распознавания текста;
- вводить цифровую и аналоговую информацию в персональный компьютер с различных носителей, периферийного и мультимедийного оборудования;
- создавать и редактировать графические объекты с помощью программ для обработки растровой и векторной графики;
- конвертировать файлы с цифровой информацией в различные форматы;
- производить сканирование прозрачных и непрозрачных оригиналов;
- производить съемку и передачу цифровых изображений с фото- и видеокамеры на персональный компьютер;
- обрабатывать аудио-, визуальный контент и медиафайлы средствами звуковых, графических и видеоредакторов;
- создавать видеоролики, презентации, слайд-шоу, медиафайлы и другую итоговую продукцию из исходных аудио-, визуальных и мультимедийных компонентов;
- воспроизводить аудио-, визуальный контент и медиафайлы средствами персонального компьютера и мультимедийного оборудования;
- производить распечатку, копирование и тиражирование документов на принтере и других периферийных устройствах вывода;
- использовать мультимедиа-проектор для демонстрации содержимого экранных форм с персонального компьютера;
- вести отчетную и техническую документацию; *знать*:
- устройство персональных компьютеров, основные блоки, функции и технические характеристики;
- архитектуру, состав, функции и классификацию операционных систем персонального компьютера;
- виды и назначение периферийных устройств, их устройство и принцип действия, интерфейсы подключения и правила эксплуатации;
- принципы установки и настройки основных компонентов операционной системы и драйверов периферийного оборудования;
- принципы цифрового представления звуковой, графической, видео- и мультимедийной информации в персональном компьютере;
- виды и параметры форматов аудио-, графических, видео- и мультимедийных файлов и методы их конвертирования;
- назначение, возможности, правила эксплуатации мультимедийного оборудования;
- основные типы интерфейсов для подключения мультимедийного оборудования;
- основные приемы обработки цифровой информации;
- назначение, разновидности и функциональные возможности программ обработки звука;
- назначение, разновидности и функциональные возможности программ обработки графических изображений;
- назначение, разновидности и функциональные возможности программ обработки видео- и мультимедиа-контента;
- структуру, виды информационных ресурсов и основные виды услуг в сети Интернет;
- назначение, разновидности и функциональные возможности программ для создания вебстраниц;
- нормативные документы по охране труда при работе с персональным компьютером, периферийным, мультимедийным оборудованием и компьютерной оргтехникой **Вид профессиональной деятельности:**

# ВПД.02. **Хранение, передача и публикация цифровой информации**:

*иметь практический опыт*:

- управления медиатекой цифровой информации;
- передачи и размещения цифровой информации;
- тиражирования мультимедиа-контента на съемных носителях информации;
- осуществления навигации по ресурсам, поиска, ввода и передачи данных с помощью технологий и сервисов сети Интернет;
- публикации мультимедиа-контента в сети Интернет;
- обеспечения информационной безопасности; *уметь:*
- подключать периферийные устройства и мультимедийное оборудование к персональному компьютеру и настраивать режимы их работы;
- создавать и структурировать хранение цифровой информации в медиатеке персональных компьютеров и серверов;
- передавать и размещать цифровую информацию на дисках персонального компьютера, а также дисковых хранилищах локальной и глобальной компьютерной сети;
- тиражировать мультимедиа-контент на различных съемных носителях информации;
- осуществлять навигацию по веб-ресурсам Интернета с помощью веб-браузера;
- создавать и обмениваться письмами электронной почты;
- публиковать мультимедиа-контент на различных сервисах в сети Интернет;
- осуществлять резервное копирование и восстановление данных;
- осуществлять антивирусную защиту персонального компьютера с помощью антивирусных программ;
- осуществлять мероприятия по защите персональных данных;
- вести отчетную и техническую документацию;

*знать:*

- назначение, разновидности и функциональные возможности программ для публикации мультимедиа-контента;
- принципы лицензирования и модели распространения мультимедийного контента;
- нормативные документы по установке, эксплуатации и охране труда при работе с персональным компьютером, периферийным оборудованием и компьютерной оргтехникой;
- структуру, виды информационных ресурсов и основные виды услуг в сети Интернет;
- основные виды угроз информационной безопасности и средства защиты информации;
- принципы антивирусной защиты персонального компьютера;
- состав мероприятий по защите персональных данных

### **1.3. Количество недель (часов) на освоение программы производственной практики**

<span id="page-6-0"></span>На проведение производственной практики в соответствии с рабочим Учебным планом специальности (профессии) **09.01.03 Мастер по обработке цифровой информации** отводится - всего **612 час**. или **17 недель**.

## **2. РЕЗУЛЬТАТЫ ПРОИЗВОДСТВЕННОЙ ПРАКТИКИ**

Результатом производственную практики является формирование элементов:

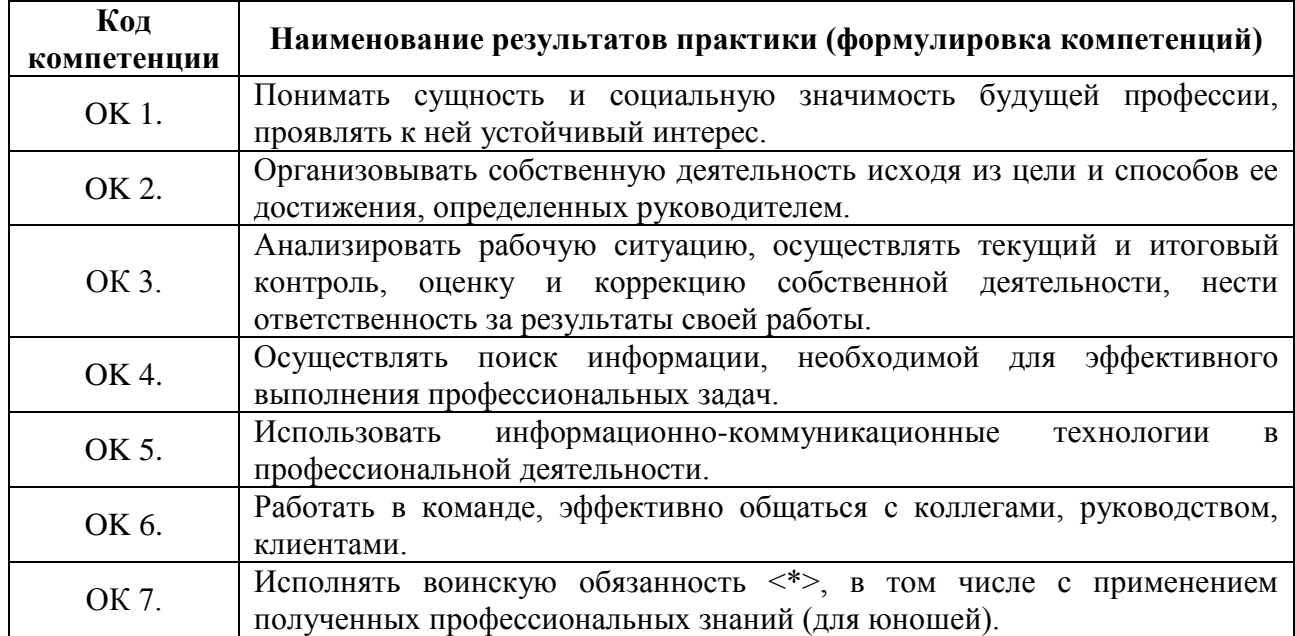

<span id="page-6-1"></span>- *общих компетенций (ОК):*

- *профессиональных компетенций (ПК):*

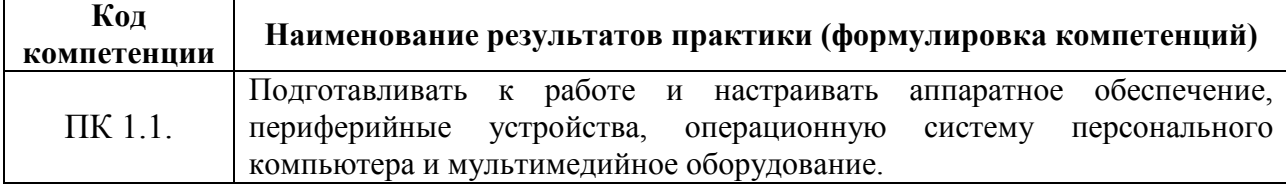

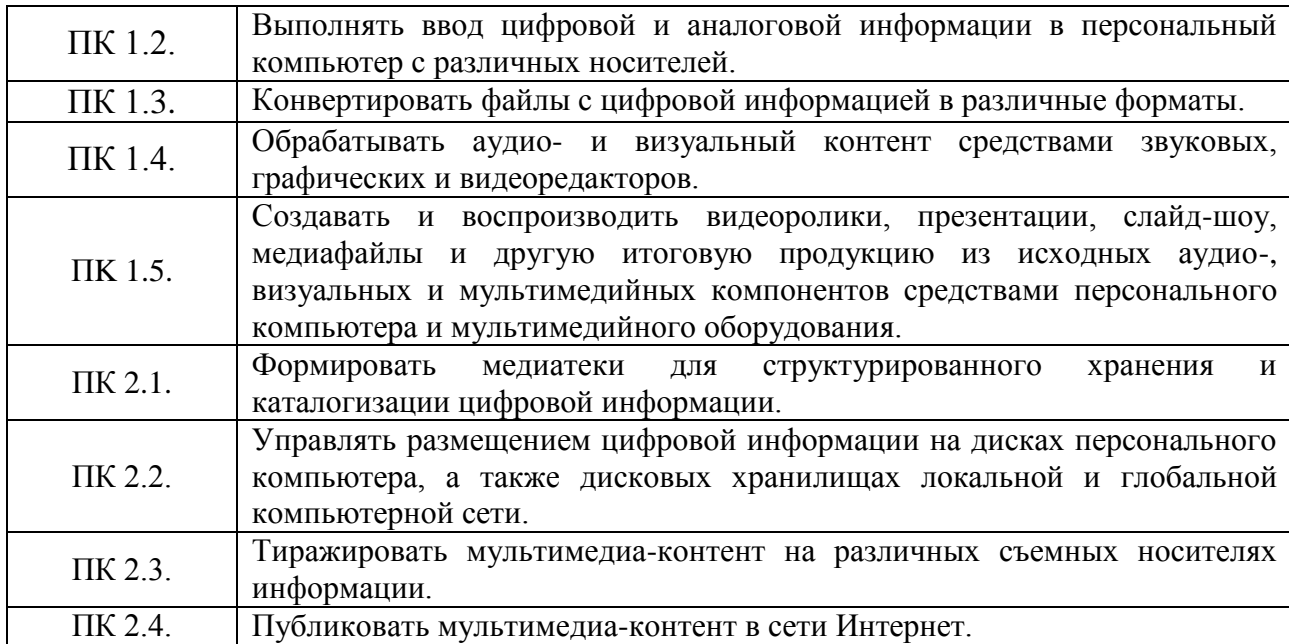

## **3. СТРУКТУРА И СОДЕРЖАНИЕ ПРОГРАММЫ ПРОИЗВОДСТВЕННОЙ ПРАКТИКИ**

## **3.1. Тематический план производственной практики**

<span id="page-8-2"></span><span id="page-8-1"></span><span id="page-8-0"></span>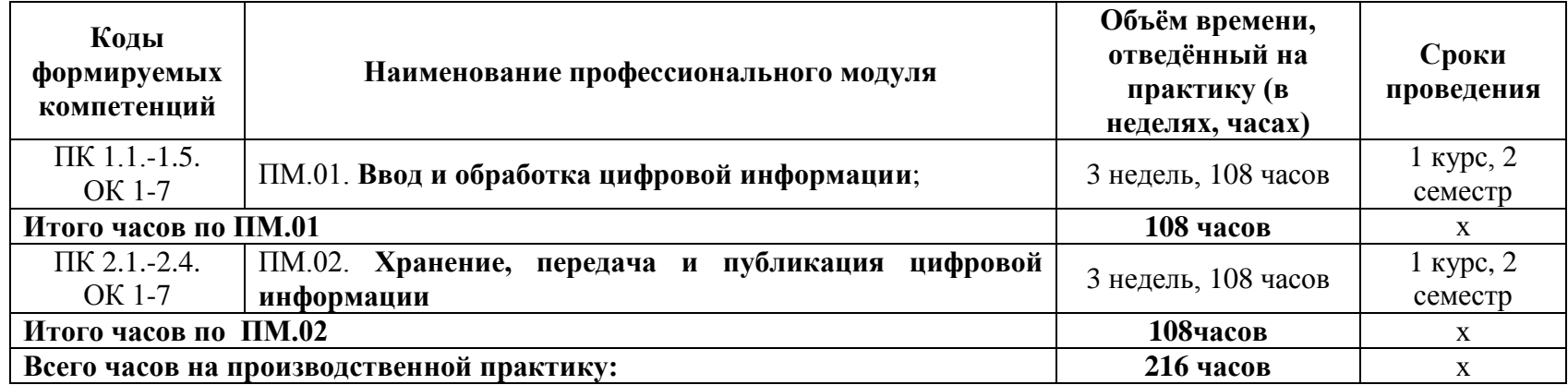

# **3.2. Содержание производственной практики**

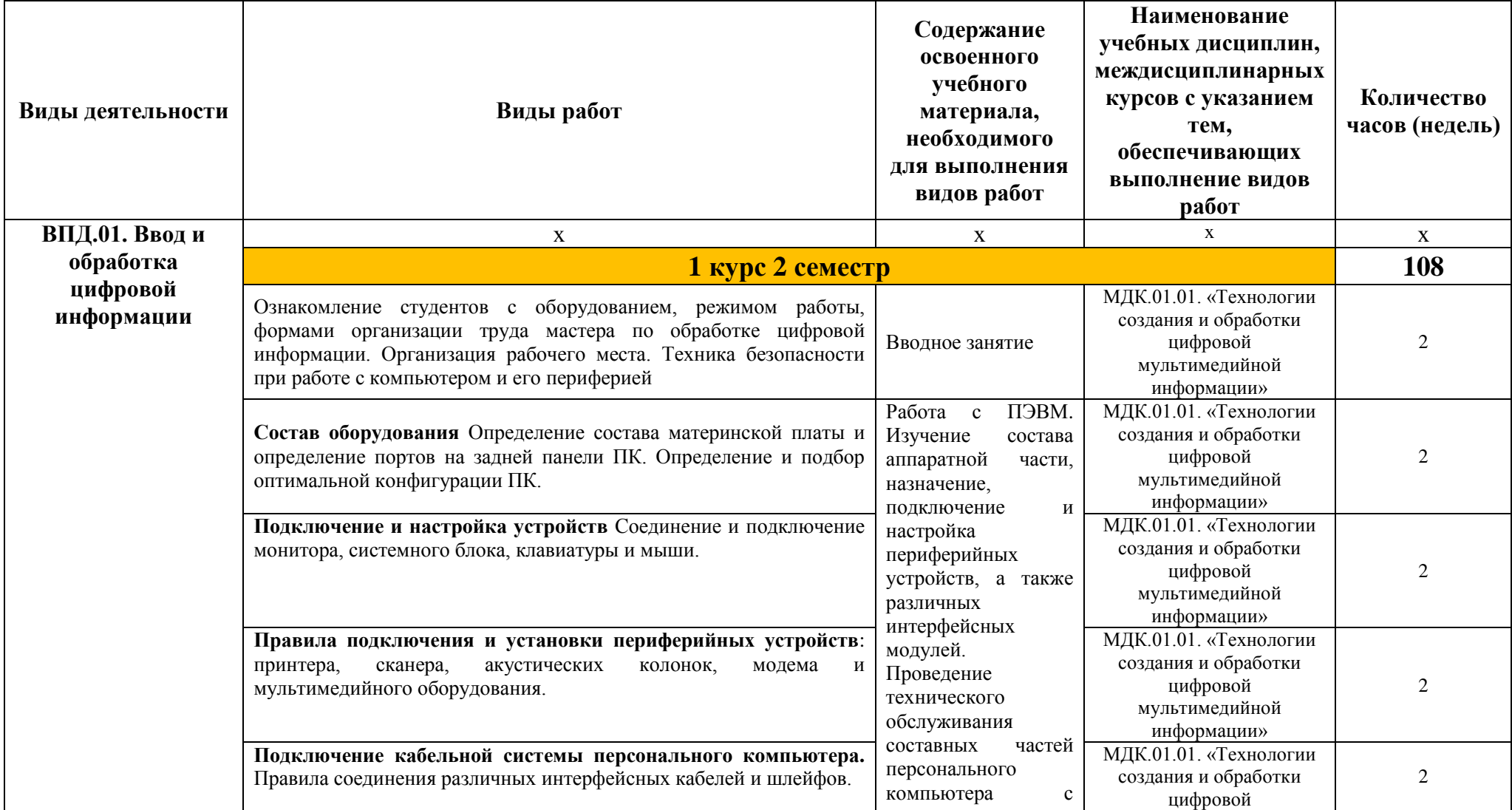

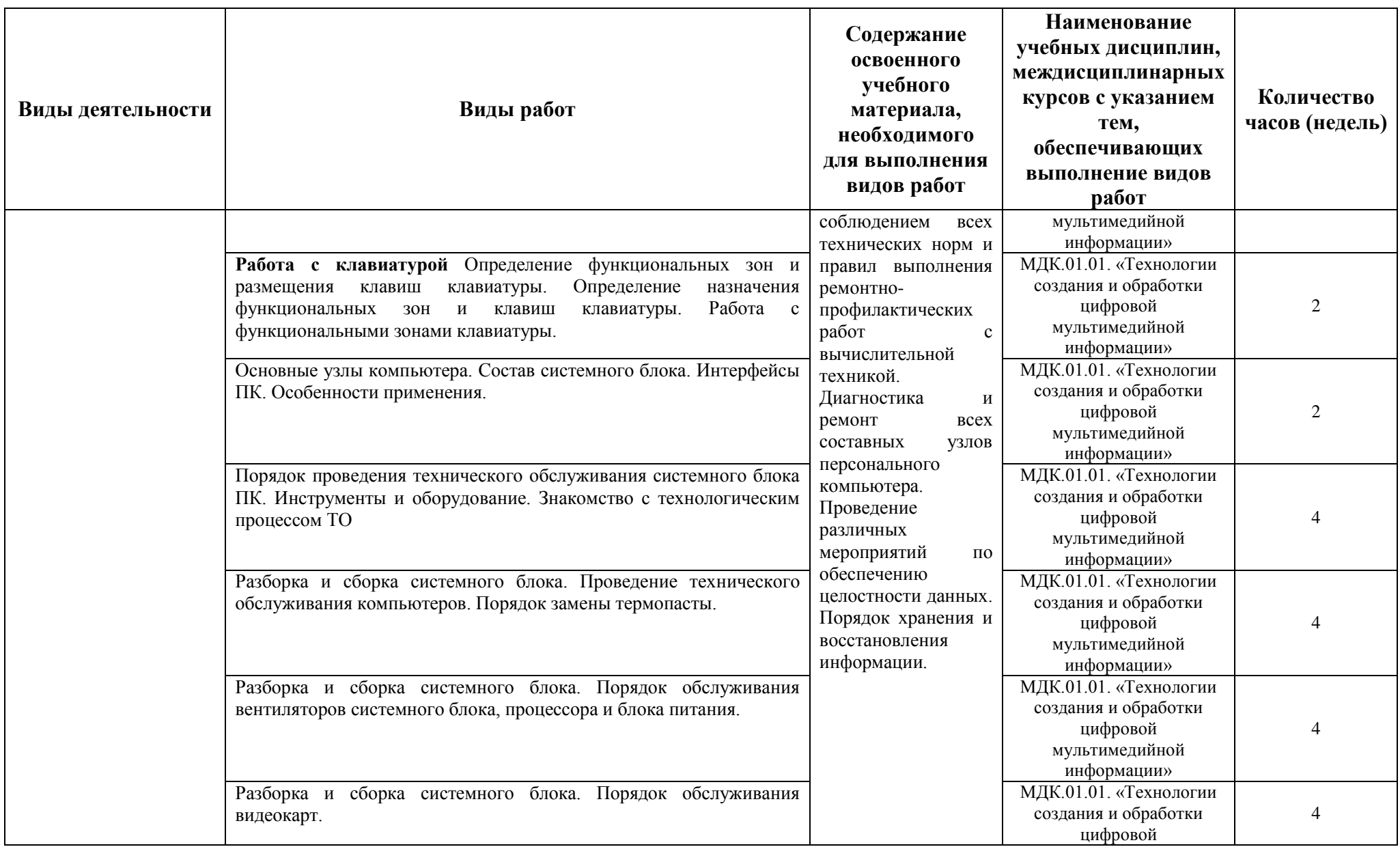

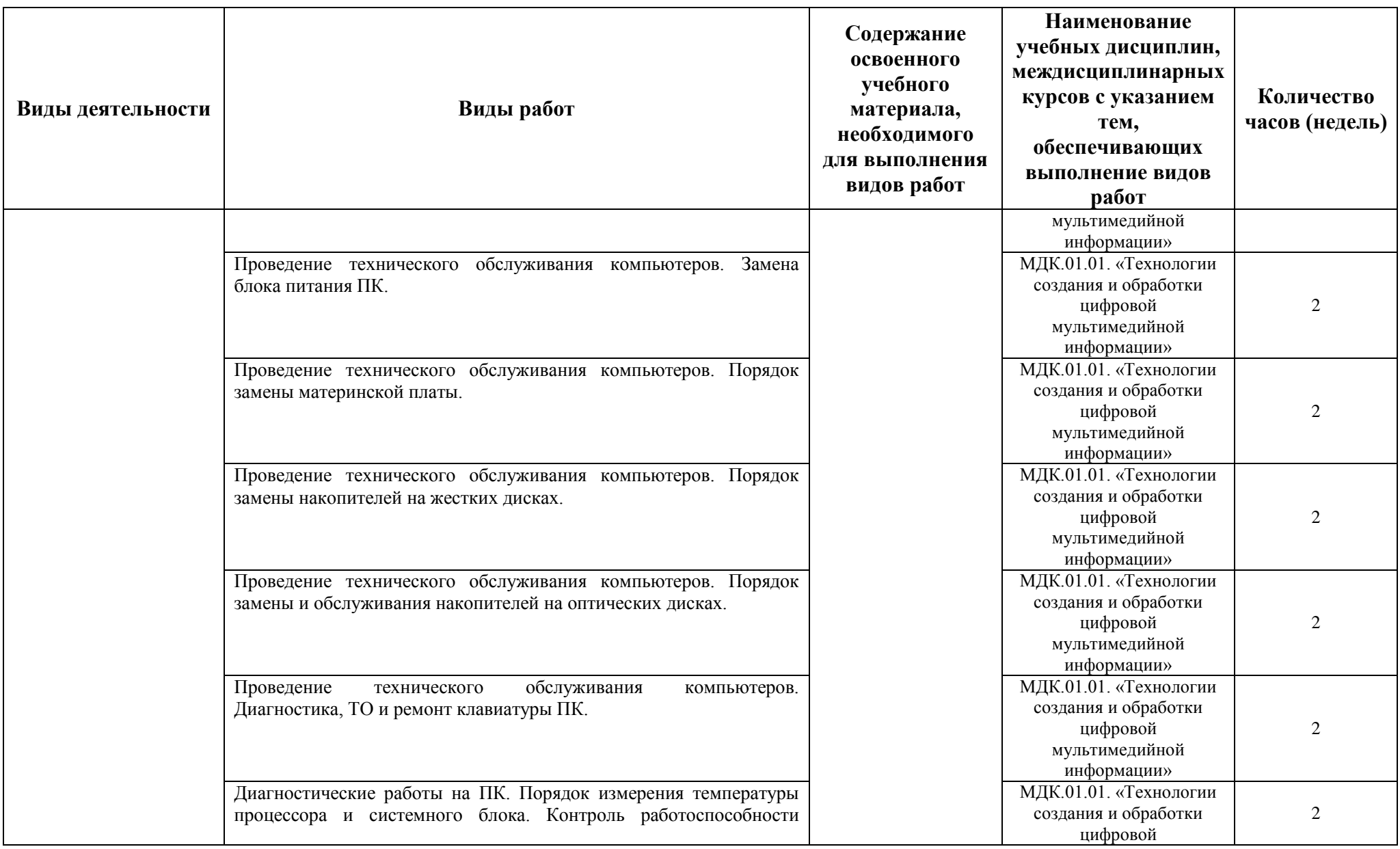

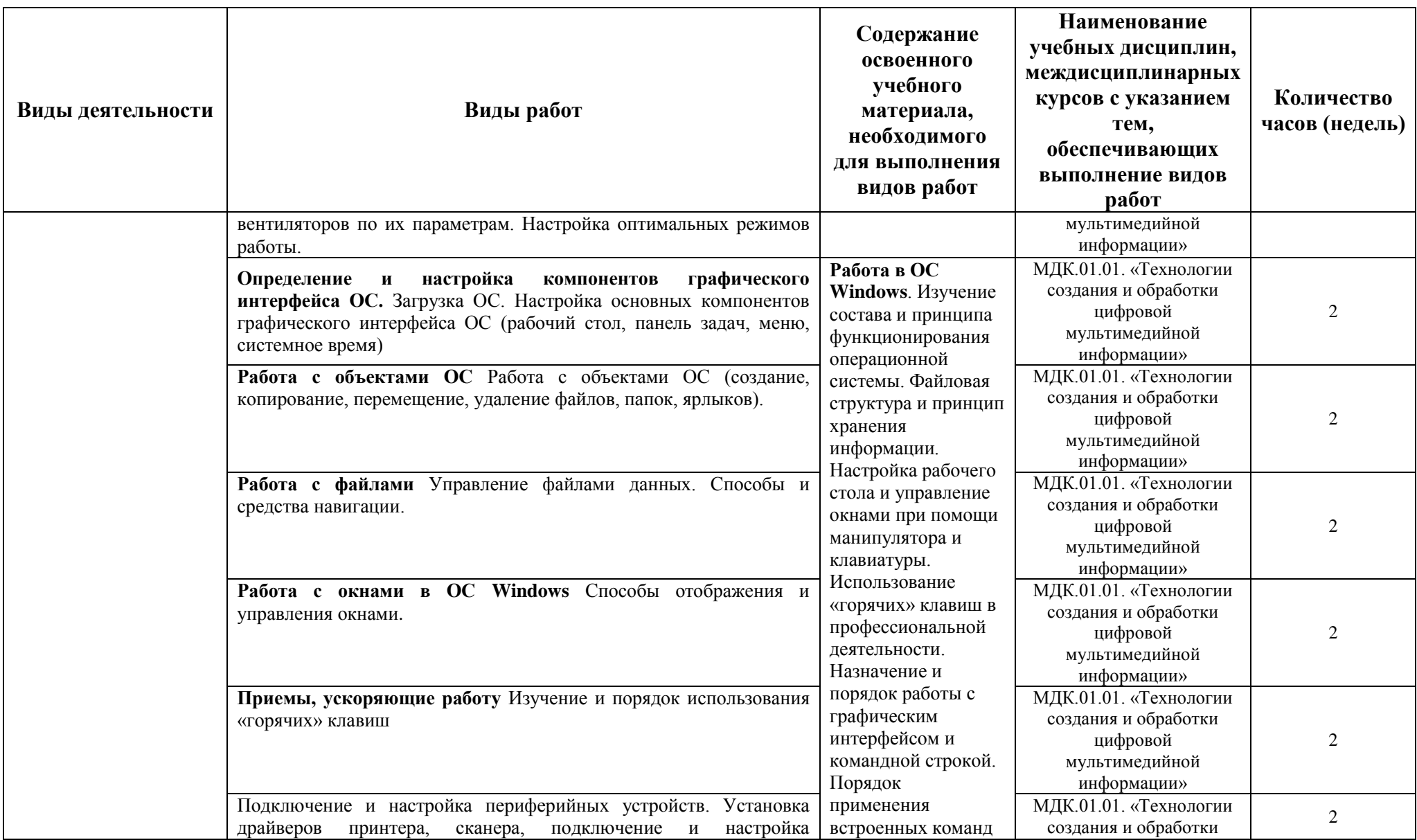

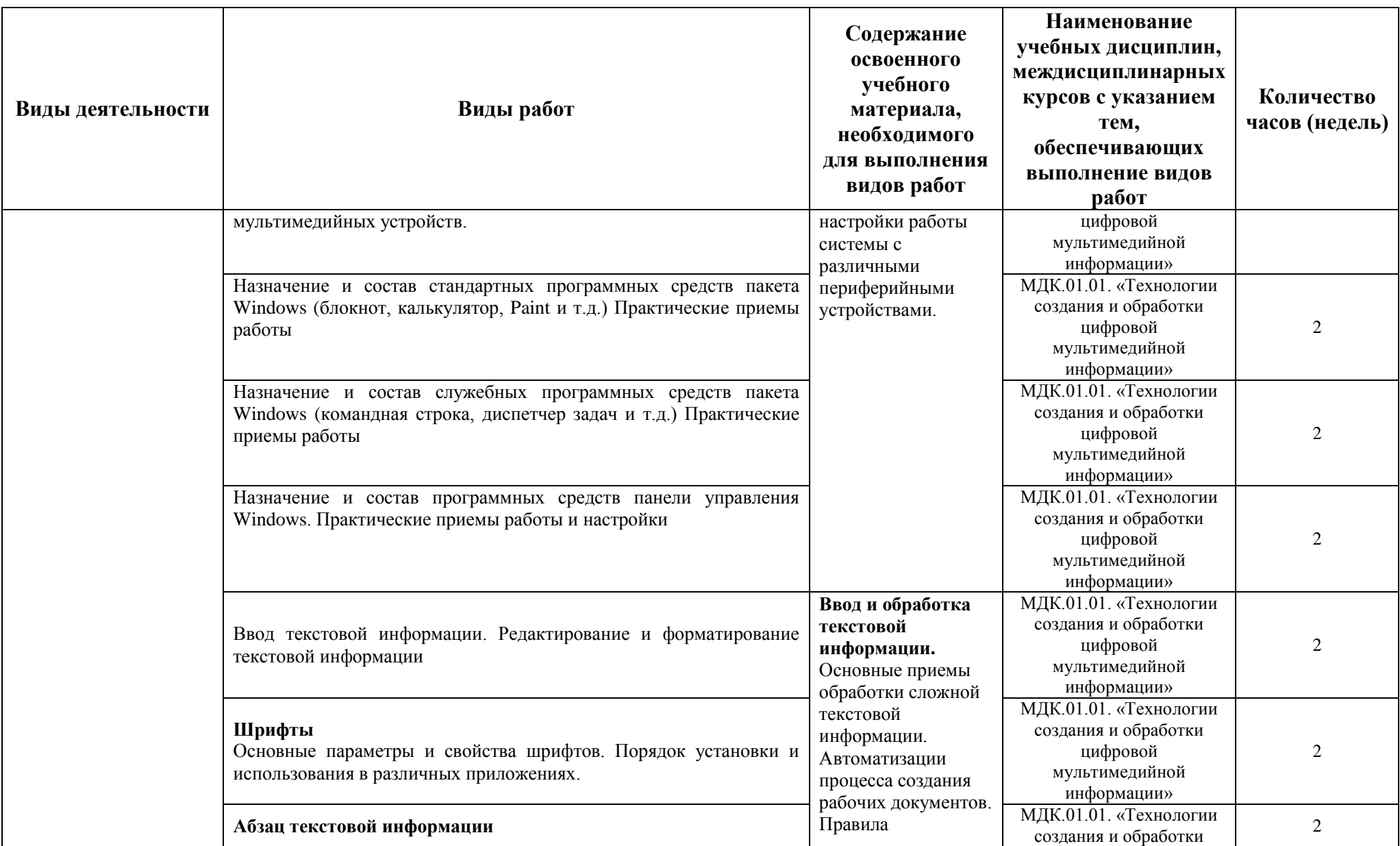

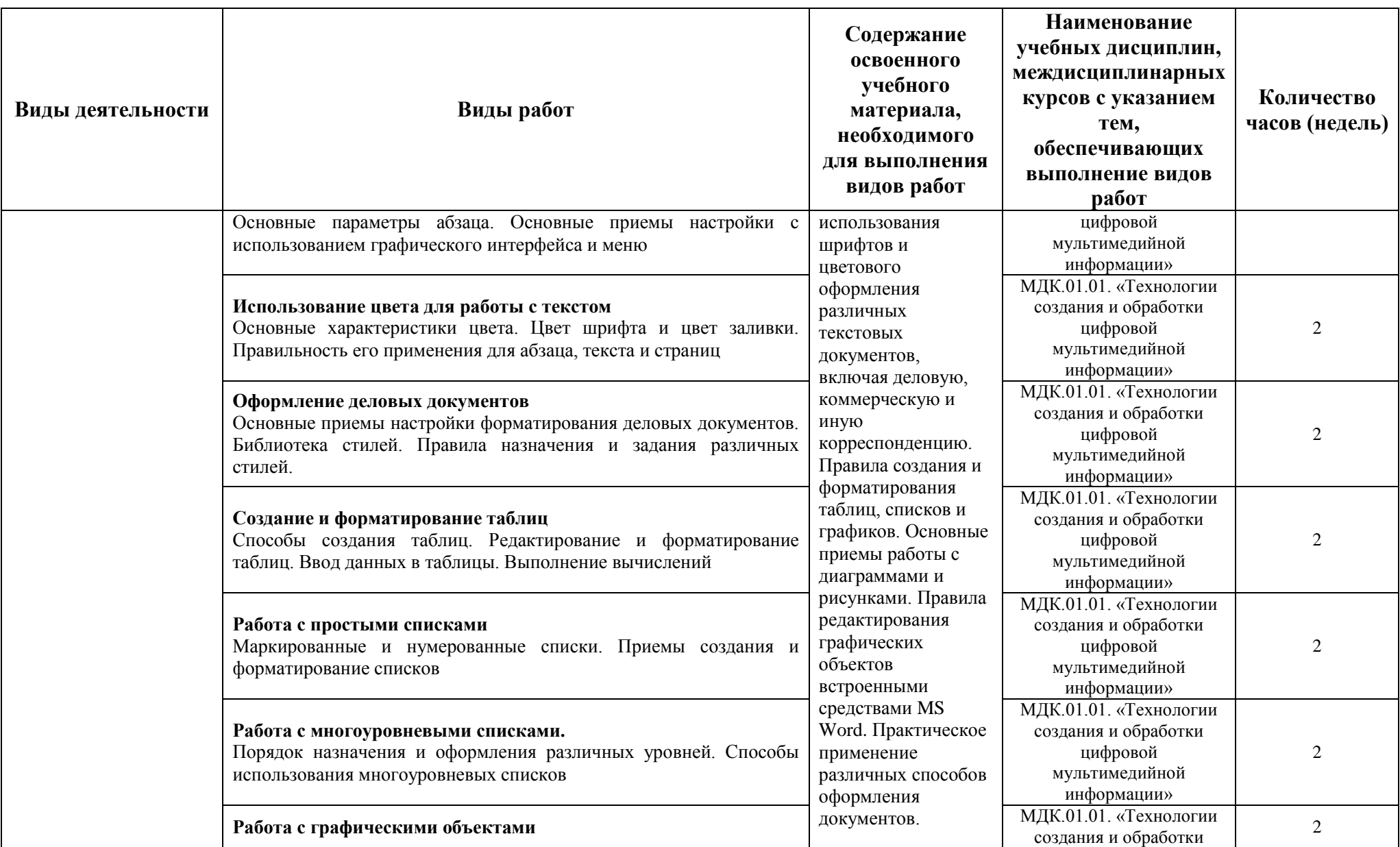

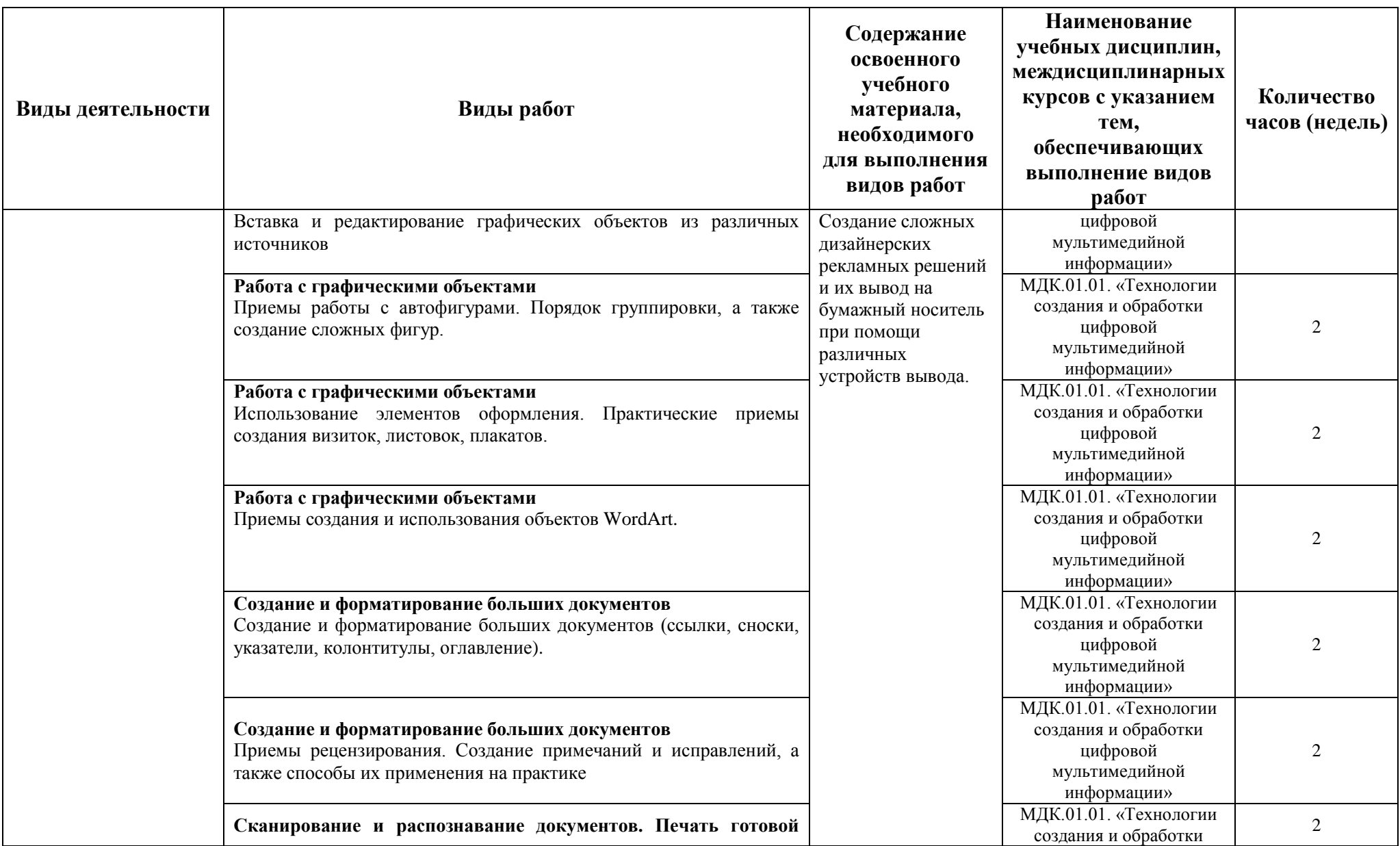

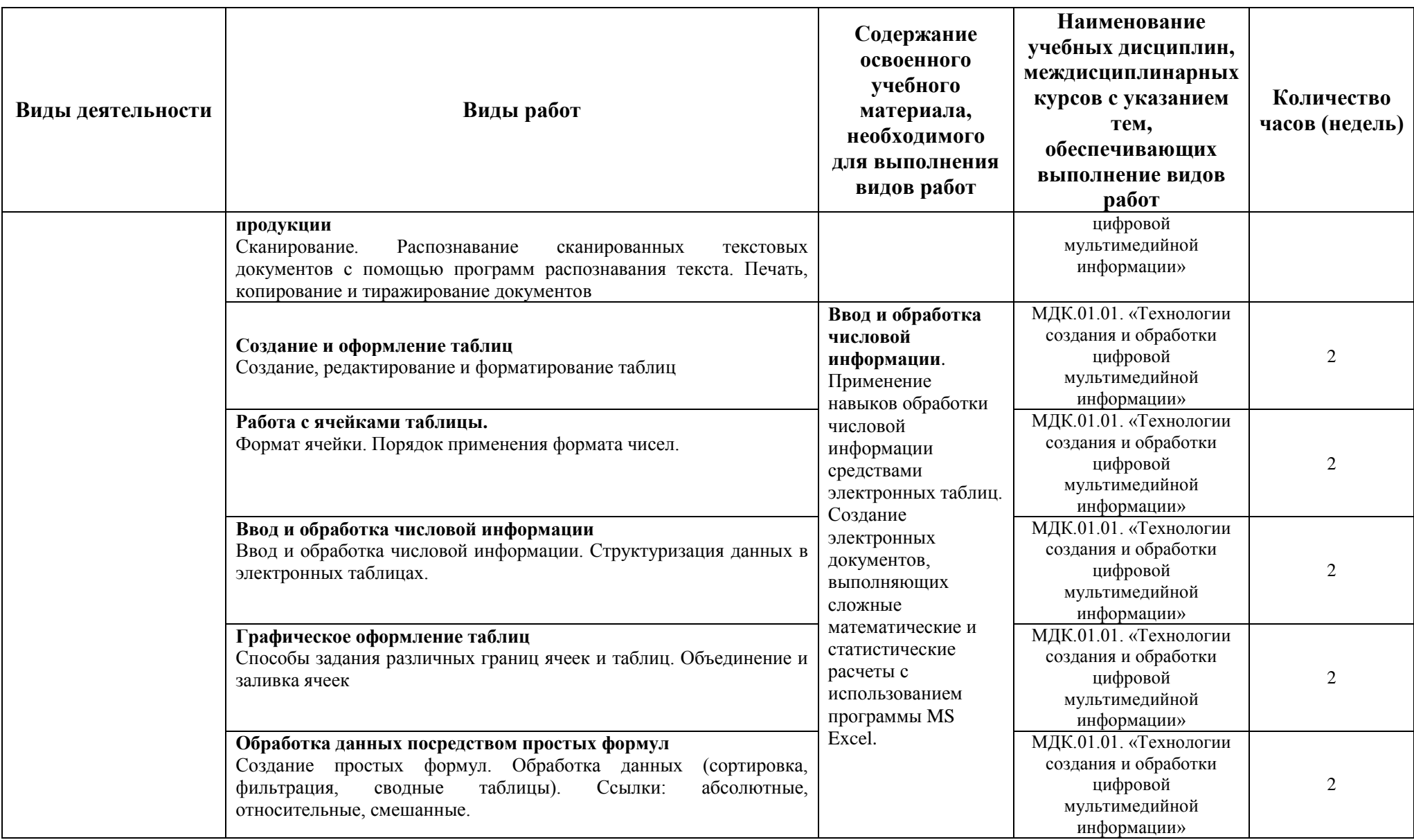

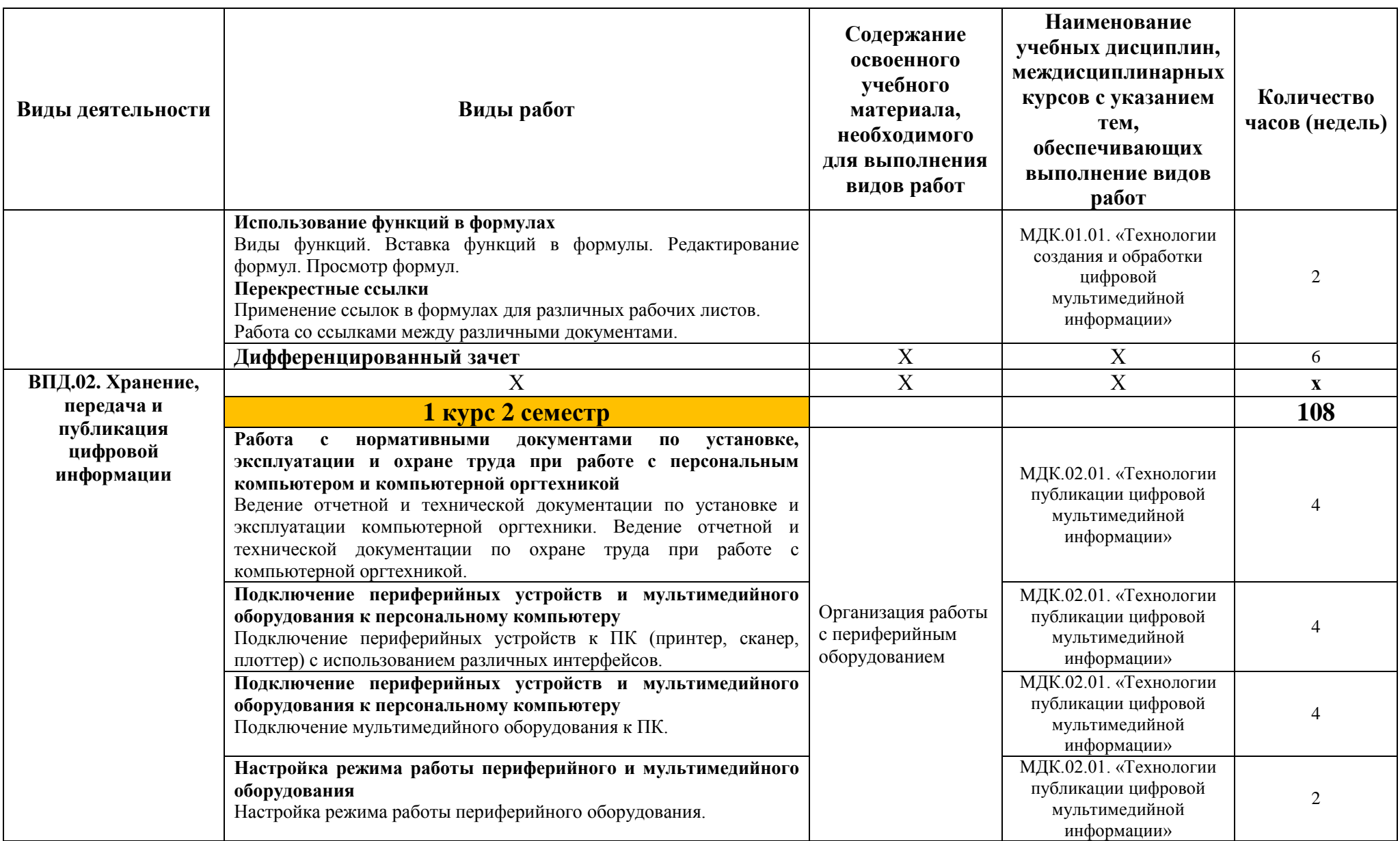

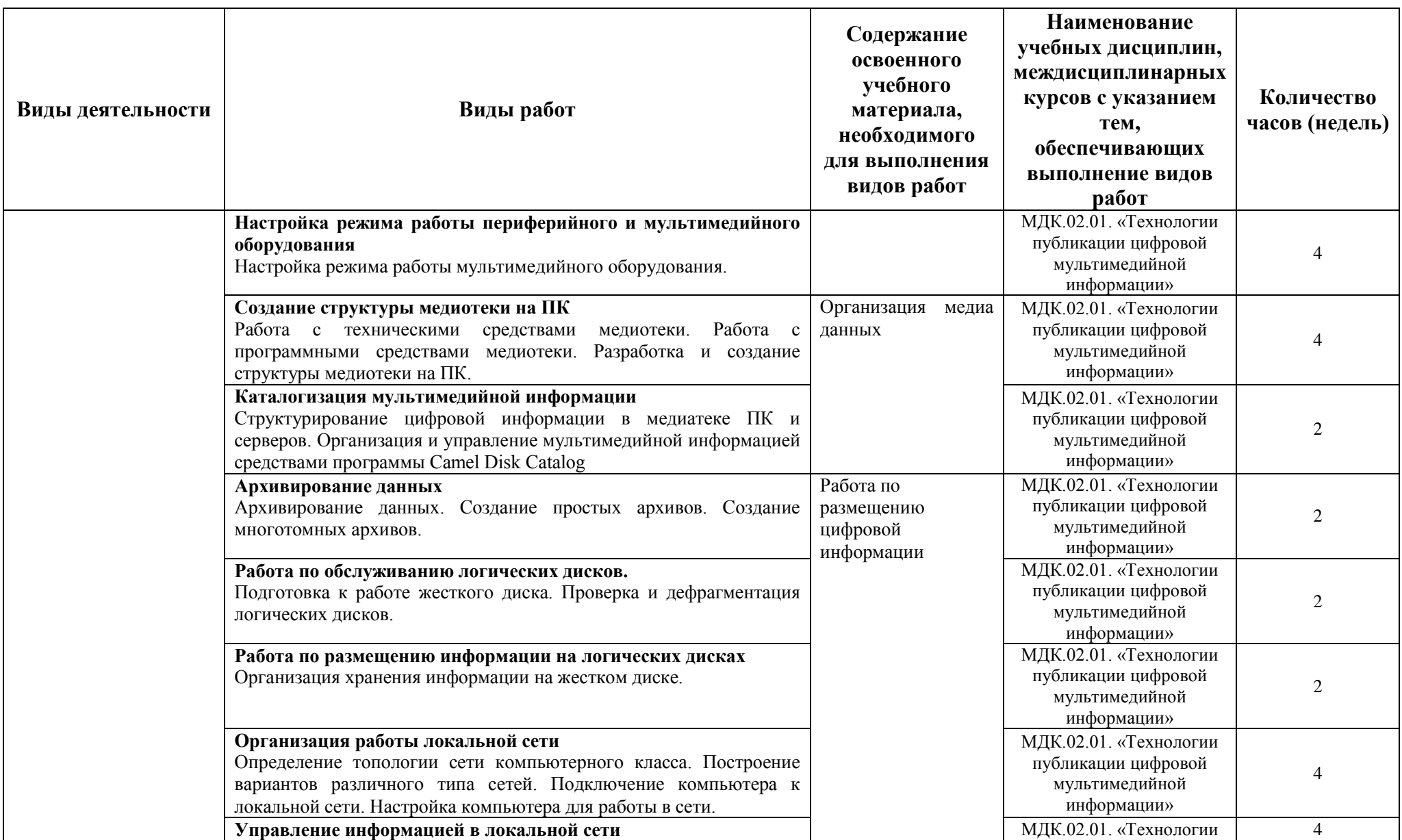

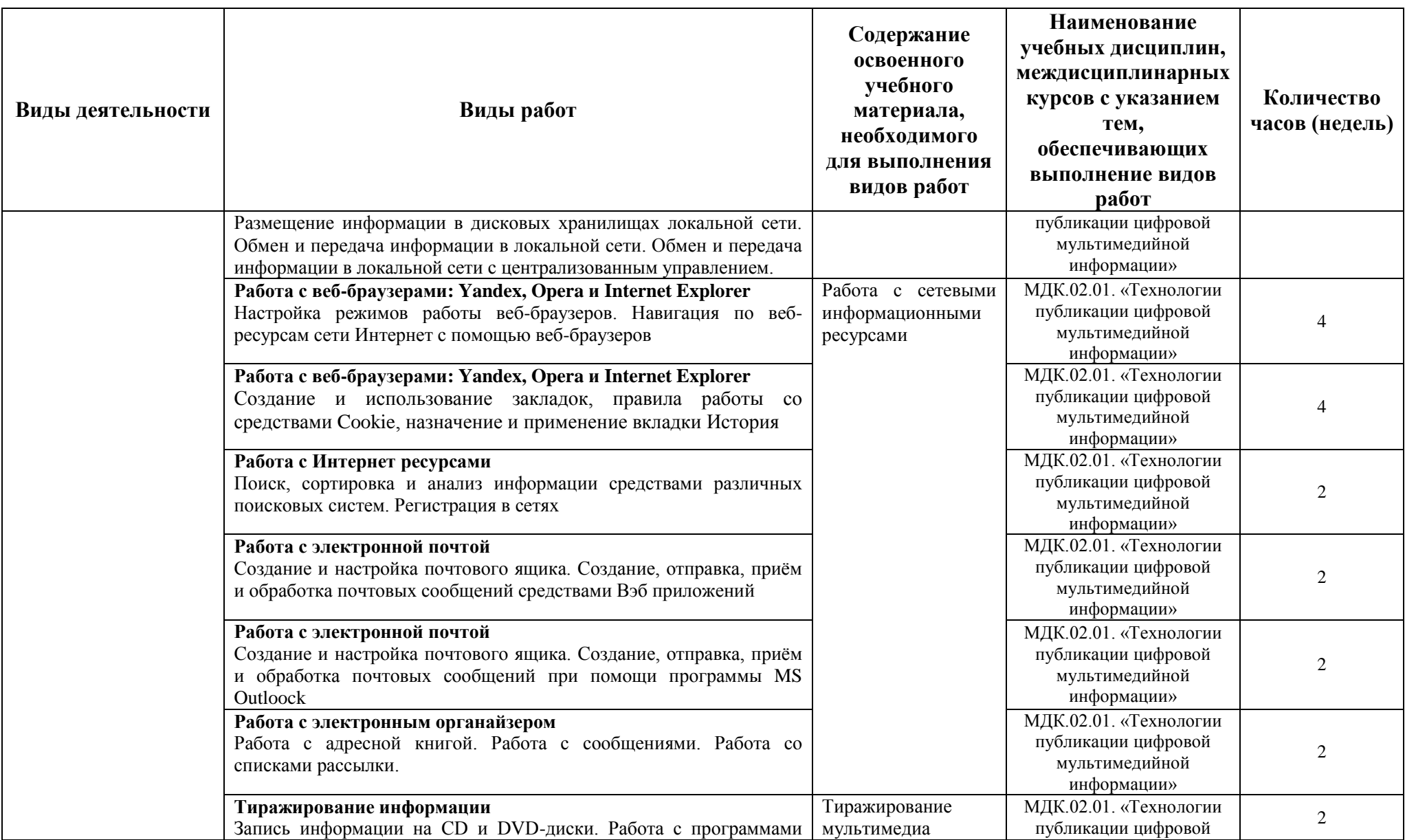

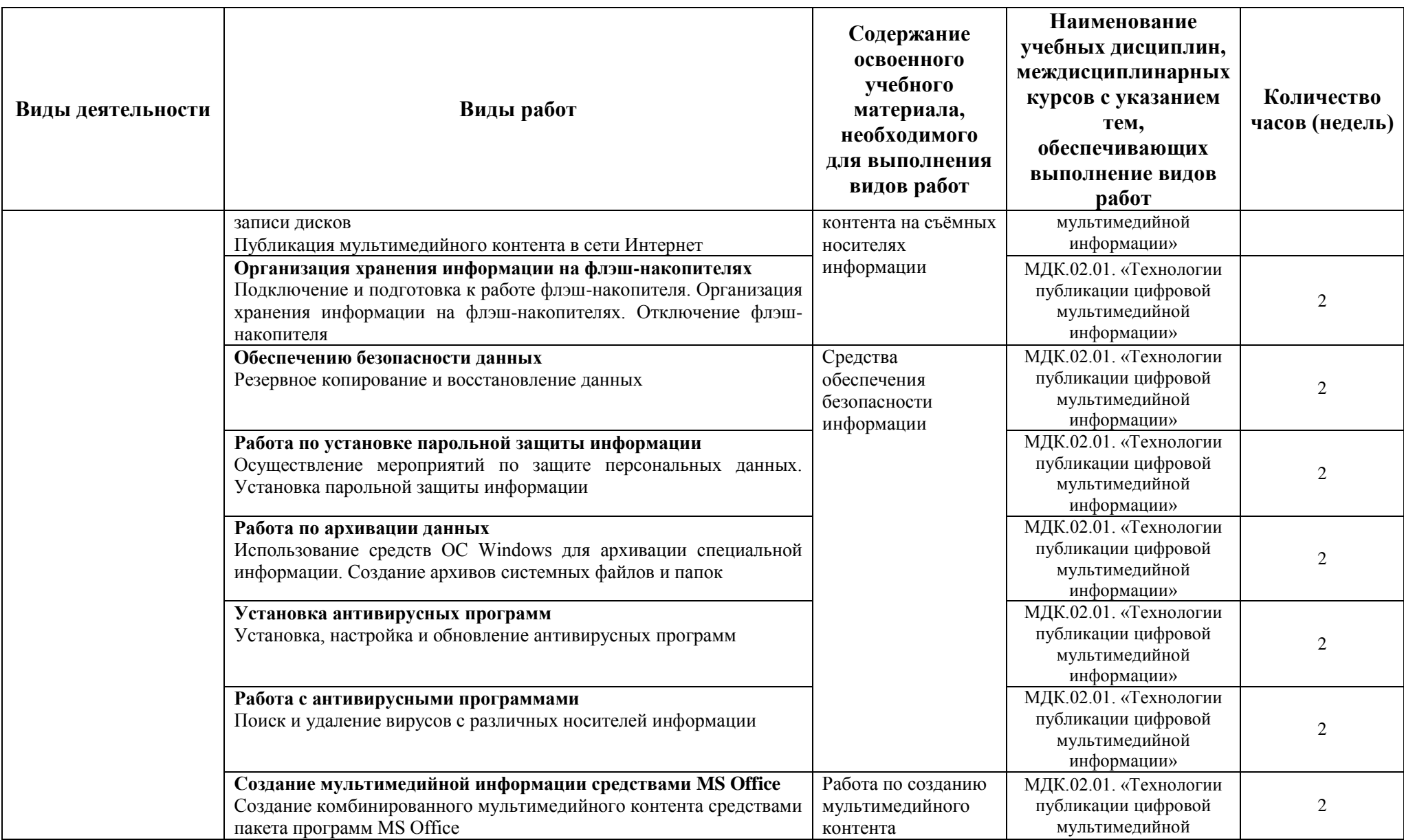

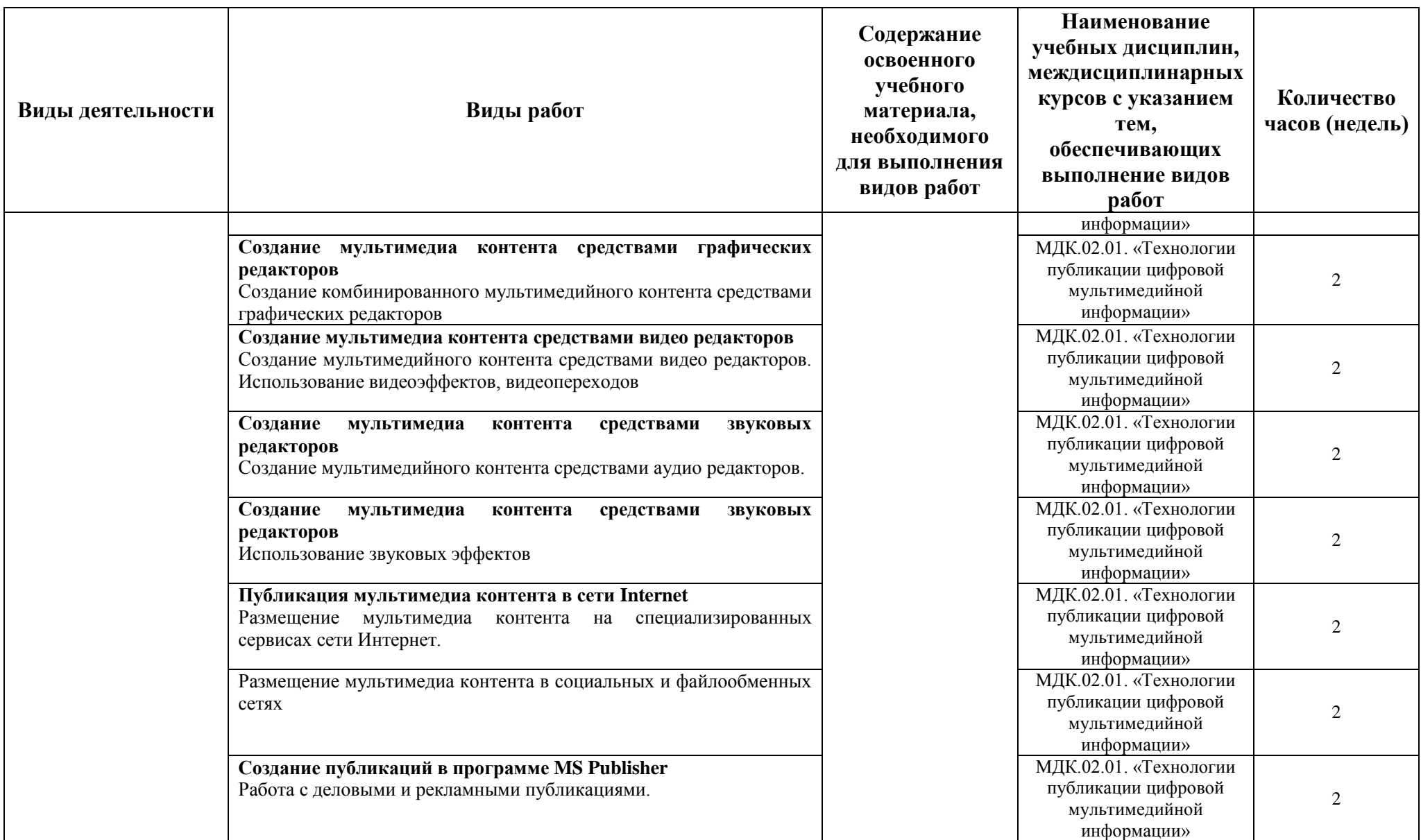

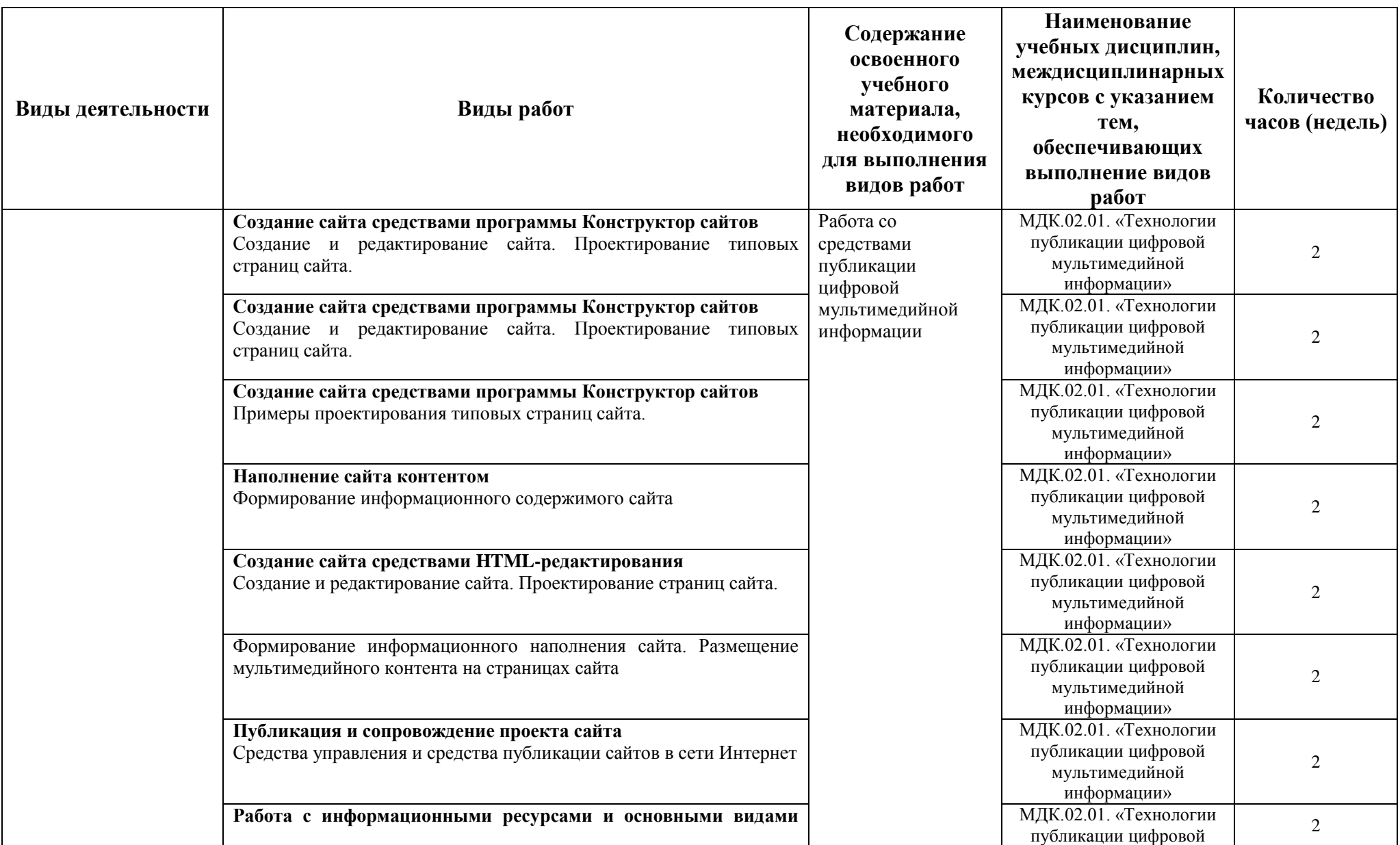

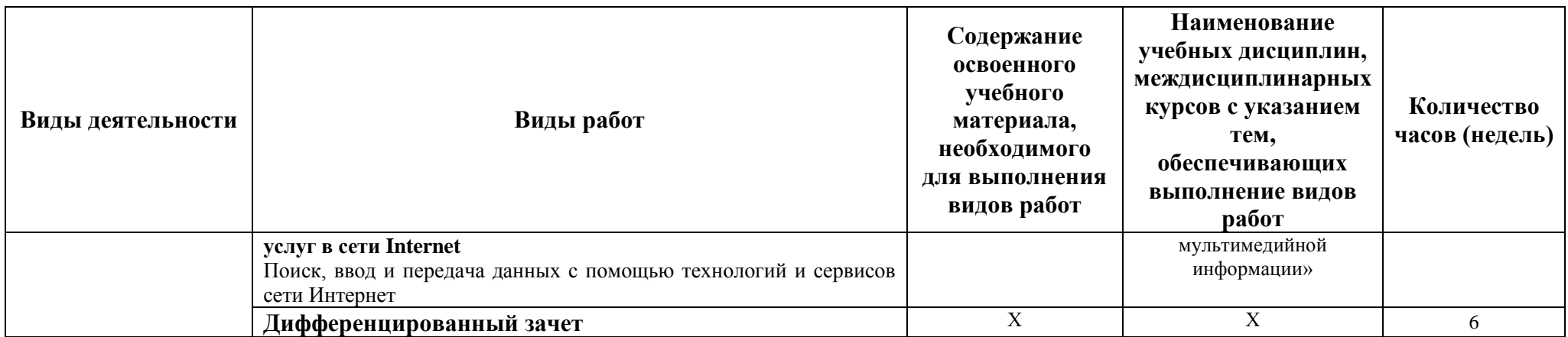

## **4. УСЛОВИЯ ОРГАНИЗАЦИИ И ПРОВЕДЕНИЯ ПРОИЗВОДСТВЕННУЮ ПРАКТИКИ**

## <span id="page-24-1"></span><span id="page-24-0"></span>**4.1. Требования к документации, необходимой для проведения производственной практики**

Для организации и проведения производственной практики по ПМ.01. Ввод и обработка цифровой информации, ПМ.02. Хранение, передача и публикация цифровой информации необходим следующий комплект документов:

- Положения «О практике обучающихся, осваивающих основные профессиональные образовательные программы среднего профессионального образования», утверждённого приказом Министерства образования и науки РФ от 18 апреля 2013 г. № 291.
- Положение об производственной практике студентов ГБПОУ МО «Мытищинский колледж»;
- настоящая программа производственную практики;
- календарно-тематический план производственную практики;
- приказ о назначении руководителя практики от образовательного учреждения;
- график защиты отчётов по практике;
- утверждённая форма дневника по производственной практике;
- методические рекомендации по составлению отчёта по практике;
- утверждённые задания по производственной практике.

## <span id="page-24-2"></span>**4.2. Требования к материально-техническому и учебно-методическому обеспечению производственной практики**

### <span id="page-24-3"></span>**4.2.1. Производственной практика по ПМ.01. Ввод и обработка цифровой информации**

Реализация профессионального модуля предполагает обязательную производственную практику, которая согласно Учебному плану специальности (профессии) **09.01.03. Мастер по обработке цифровой информации** проводится сосредоточено, после завершения теоретического обучения в рамках профессионального модуля.

Реализация программы производственной практики по профессиональному модулю предполагает наличие рабочего места по профилю специальности.

### *Оборудование рабочих мест предприятия:*

- Рабочие места по количеству студентов;
- Компьютеры на рабочем месте с необходимым программным обеспечением.

### *Технические средства обучения:*

- Видеопроектор;
- Сканер;
- Принтер;
- Акустическая система;
- Видеокамера;
- Цифровой фотоаппарат;
- Наушники и микрофон.

## <span id="page-24-4"></span>**4.2.2. Производственной практика по ПМ.02. Хранение, передача и публикация цифровой информации**

Реализация профессионального модуля предполагает обязательную производственную практику, которая согласно Учебному плану специальности (профессии) **09.01.03. Мастер по обработке цифровой информации** проводится рассредоточено, чередуясь с теоретическими занятиями в рамках профессиональных модулей.

- *Оборудование рабочих мест предприятия:*
- Рабочие места по количеству студентов;
- Компьютеры на рабочем месте с необходимым программным обеспечением.
- Видеопроектор;
- Сканер;
- Принтер;
- Акустическая система;
- Видеокамера;
- Цифровой фотоаппарат;
- Наушники и микрофон.

### **4.3. Перечень учебных изданий, интернет-ресурсов, дополнительной литературы**

### <span id="page-25-1"></span><span id="page-25-0"></span>**4.3.1. Производственной практика по ПМ.01. Ввод и обработка цифровой информации**

#### *Основные источники:*

- 1. Киселёв С.В. Оператор ЭВМ: учебник для нач. проф. образования. М.: Академия, 2016.
- 2. Михеева Е.В., Герасимов А.Н. Информационные технологии. Вычислительная техника. Связь. М: Академия, 2017.

#### *Дополнительные источники:*

- 3. Могилёв А.В., Листрова Л.В. Технология обработки текстовой информации. Технологии обработки графической и мультимедийной информации, СПБ, «БХВ-Петербург», 2015.
- 4. Уваров В.М., Силакова Л.А., Красникова Н.Е. Практикум по основам информатики и вычислительной техники: учебное пособие. – М.: Академия, 2009.
- 5. Свиридова М.Ю. Информационные технологии в офисе. Практические упражнения: учебное пособие для нач. проф. образования. - М.: Академия, 2016.
- 6. Свиридова М.Ю. Текстовый редактор Word. Учебное пособие. М.: Академия, 2016.
- 7. Свиридова М.Ю. Электронные таблицы Excel. Учебное пособие. М.: Академия, 2016.
- 8. Михеева Е.В. Практикум по информатике. 4-е изд. М.: Академия, 2017.
- 9. Михеева Е.В. Практикум по информационным технологиям в профессиональной деятельности: учебное пособие для студентов сред. проф. образования. 5-е изд. – М.: Академия, 2017.

### *Интернет-ресурсы:*

- 10. http://electr-uchebnik.ucoz.ru Электронный учебник по информатике «Аппаратные и программные средства ИКТ»
- 11. Интернет-Университет Информационных технологий http://www.intuit.ru/
- 12. Свободная энциклопедия http://ru.wikipedia.org
- 13. http://msdn.microsoft.com/ru-ru/gg638594 Каталог библиотеки учебных курсов
- <span id="page-25-2"></span>14. http://www.dreamspark.ru/- Бесплатный для студентов, аспирантов, школьников и преподавателей доступ к полным лицензионным версиям инструментов Microsoft для разработки и дизайна

#### **4.3.2. Производственной практика по ПМ.02. Хранение, передача и публикация цифровой информации** *Основные источники:*

- 1. Киселёв С.В. Оператор ЭВМ: учебник для нач. проф. образования. М.: Академия, 2016.
- 2. Михеева Е.В., Герасимов А.Н. Информационные технологии. Вычислительная техника. Связь. М: Академия, 2017.

#### *Дополнительные источники:*

- 3. Могилёв А.В., Листрова Л.В. Технология обработки текстовой информации. Технологии обработки графической и мультимедийной информации, СПБ, «БХВ-Петербург», 2015.
- 4. Уваров В.М., Силакова Л.А., Красникова Н.Е. Практикум по основам информатики и вычислительной техники: учебное пособие. – М.: Академия, 2009.
- 5. Свиридова М.Ю. Информационные технологии в офисе. Практические упражнения: учебное пособие для нач. проф. образования. - М.: Академия, 2016.
- 6. Свиридова М.Ю. Текстовый редактор Word. Учебное пособие. М.: Академия, 2016.
- 7. Свиридова М.Ю. Электронные таблицы Excel. Учебное пособие. М.: Академия, 2016.
- 8. Михеева Е.В. Практикум по информатике. 4-е изд. М.: Академия, 2017.
- 9. Михеева Е.В. Практикум по информационным технологиям в профессиональной деятельности: учебное пособие для студентов сред. проф. образования. 5-е изд. – М.: Академия, 2017.

#### *Интернет-ресурсы:*

- 10. http://electr-uchebnik.ucoz.ru Электронный учебник по информатике «Аппаратные и программные средства ИКТ»
- 11. Интернет-Университет Информационных технологий http://www.intuit.ru/
- 12. Свободная энциклопедия http://ru.wikipedia.org
- 13. http://msdn.microsoft.com/ru-ru/gg638594 Каталог библиотеки учебных курсов
- <span id="page-26-0"></span>14. http://www.dreamspark.ru/- Бесплатный для студентов, аспирантов, школьников и преподавателей доступ к полным лицензионным версиям инструментов Microsoft для разработки и дизайна

#### **4.4. Требования к руководителям производственной практики от образовательного учреждения и организаций (предприятий)**

**Требования к квалификации педагогических кадров, осуществляющих руководство производственной практикой по ПМ.01. Ввод и обработка цифровой и ПМ.02. Хранение, передача и публикация цифровой информации:** 

- Реализация задач производственной практики должна обеспечиваться педагогическими кадрами, имеющими среднее профессиональное или высшее образование, соответствующее профилю преподаваемой дисциплины (модуля).

Мастера производственного обучения должны иметь на 1 - 2 разряда по профессии рабочего выше, чем предусмотрено ФГОС СПО для выпускников.

<span id="page-26-1"></span>- Опыт деятельности в организациях соответствующей профессиональной сферы является обязательным для преподавателей, отвечающих за освоение обучающимся профессионального учебного цикла, эти преподаватели и мастера производственного обучения получают дополнительное профессиональное образование по программам повышения квалификации, в том числе в форме стажировки в профильных организациях не реже 1 раза в 3 года.

## **5. КОНТРОЛЬ И ОЦЕНКА РЕЗУЛЬТАТОВ ПРОИЗВОДСТВЕННОЙ ПРАКТИКИ**

Производственной практика студентов очного отделения по профессиональным модулям проводится на предприятиях, занимающихся профессиональной деятельностью в разрезе рабочей специальности.

Производственной практика реализуется после освоения теоретической части программы профессионального модуля (освоения междисциплинарных курсов) и окончания теоретических занятий.

**Формой проведения производственной практики** для студентов очного отделения ГБПОУ МО «Мытищинский колледж» является выполнение профессиональноориентированных практических заданий, позволяющих комплексно проверить формирование у студента необходимых общих и профессиональных компетенций.

**Формой отчетности студентов по каждому этапу производственной практики** является - отчет о производственной практике.

К отчёту по практике прилагаются:

- настоящий дневник, отражающий ежедневный объём выполненных работ, содержащий характеристику руководителя практики от предприятия ;
- аттестационный лист по производственной практике, составленный руководителем практики от предприятия по соответствующей форме .

Итогом практики является **зачёт**, который выставляется на специальном заседании ПЦК при проведении защиты отчётов по практике.

**Студенты, не выполнившие без уважительной причины требований программы** производственной практики или, получившие в ходе промежуточной аттестации по практике, незачёт, отчисляются из учебного заведения как имеющие академическую задолженность. В случае уважительной причины студенты направляются на практику вторично, в свободное от учёбы время.

#### **Руководство производственной практикой от филиала осуществляют**:

 директор образовательного учреждения: осуществляет общее руководство производственную практикой и контроль за ней; утверждает план-график проведения практики; утверждает руководителей производственной практики от образовательного учреждения; рассматривает аналитические материалы по организации, проведению и итогам производственную практики;

 **заместители директора производственной работе (совместно с председателями ПЦК)** – организуют и осуществляют контроль за разработкой и обновлением рабочей программы производственной практики; согласовывают рабочую программу производственной практики с представителями профессионального сообщества; составляют графики проведения практики и консультаций, доводят их до сведения преподавателей, студентов; осуществляют методическое руководство и контроль за деятельностью всех лиц, участвующих в проведении производственной практики; могут участвовать в оценке общих и профессиональных компетенций студента, освоенных им в ходе производственной практики; контролируют ведение документации по практике;

 **председатель предметной (цикловой) комиссии специальности (профессии)** – лично рассматривает и при необходимости корректирует учебнопрограммную документацию и задания по производственной практике, осуществляет общий контроль за ходом проведения производственной практики, отчитывается перед администрацией колледжа за организацию, проведение и итоги производственной практики, участвует в защите студентами отчётов по практике;

 **руководитель практики от филиала** - составляет рабочую программу и календарно-тематический план проведения производственную практики; разрабатывает тематику заданий для студентов; проводит практические занятия со студентами; проводит индивидуальные и групповые консультации по производственную практике; контролирует ход прохождения производственную практики студентами; оказывает методическую помощь

студентам при выполнении ими заданий практики; на заседании П(Ц)К принимает участие в оценке результатов выполнения студентами программы производственную практики.

 **предметная цикловая комиссия коллегиально**: осуществляет учебнометодическое руководство и контроль за выполнением программы производственную практики; рассматривает тематику заданий по практике; заслушивает информацию руководителей практики о ходе производственную практики; проводит анализ практического обучения студентов по специальности; даёт предложения и рекомендации по совершенствованию производственную практики; готовит материалы для обсуждения на заседании педагогического совета по вопросам проведения производственную практики; на специальном заседании производит оценку прохождения производственную практики студентами, в форме защиты отчёта по производственную практике.

## **В период прохождения производственной практики студенты обязаны:**

 выполнять правила внутреннего распорядка, требований техники безопасности, контрольно-пропускного режима и прочих внутренних норм, установленных на данном предприятии;

 выполнять все виды работ, предусмотренные программой практики по профессиональным модулям, соблюдая график их прохождения;

творчески относиться к выполнению порученных заданий;

**Обучающиеся имеют право** по всем вопросам, возникающим в процессе прохождения производственной практики, обращаться к администрации предприятия, руководителям производственной практики от предприятия и от колледжа, преподавателям, вносить предложения по совершенствованию учебно-воспитательного процесса и организации производственной практики по профессиональным модулям.

**Контроль и оценка** результатов освоения производственной практики осуществляется руководителем практики от предприятия в процессе проведения занятий по практике, а также выполнения обучающимися индивидуальных заданий. Оценка результатов практической деятельности ежедневно заносится в дневник по практике под роспись руководителя от предприятия. По окончании практики проводится дифференцированный зачет по профессиональному модулю, к которому относится данный этап производственной практики.

Оценка профессиональных компетенций по результатам производственную практики профессионального модуля **ПМ.01. Ввод и обработка цифровой информации** производится на основе следующих критериев:

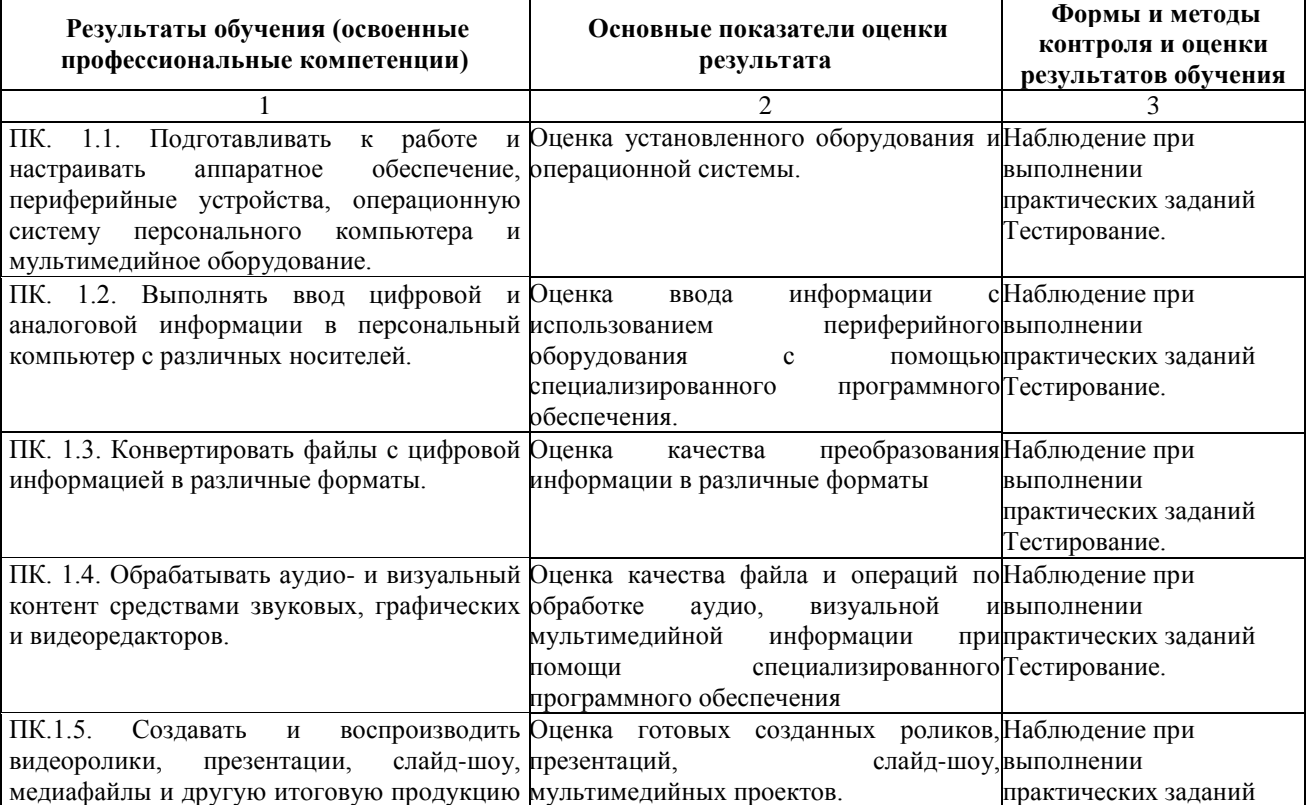

из исходных аудио-, визуальных и мультимедийных компонентов средствами персонального компьютера и мультимедийного оборудования.

Оценка профессиональных компетенций по результатам производственную практики профессионального модуля **ПМ.02. Хранение, передача и публикация цифровой информации** производится на основе следующих критериев:

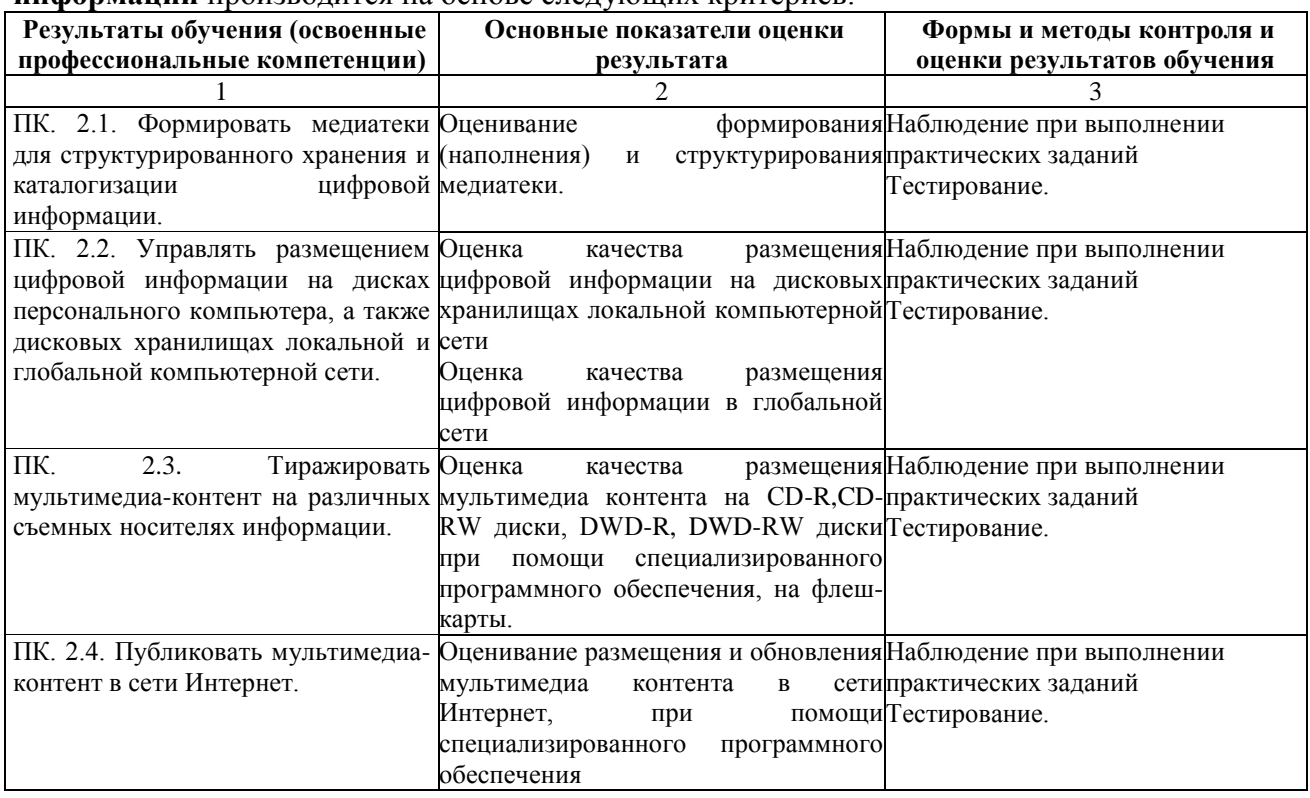

Формы и методы контроля и оценки результатов прохождения практики должны позволять проверять у обучающихся не только сформированные профессиональные компетенции, но и контролировать развитие общих компетенций, обеспечивающих их умений и навыков.

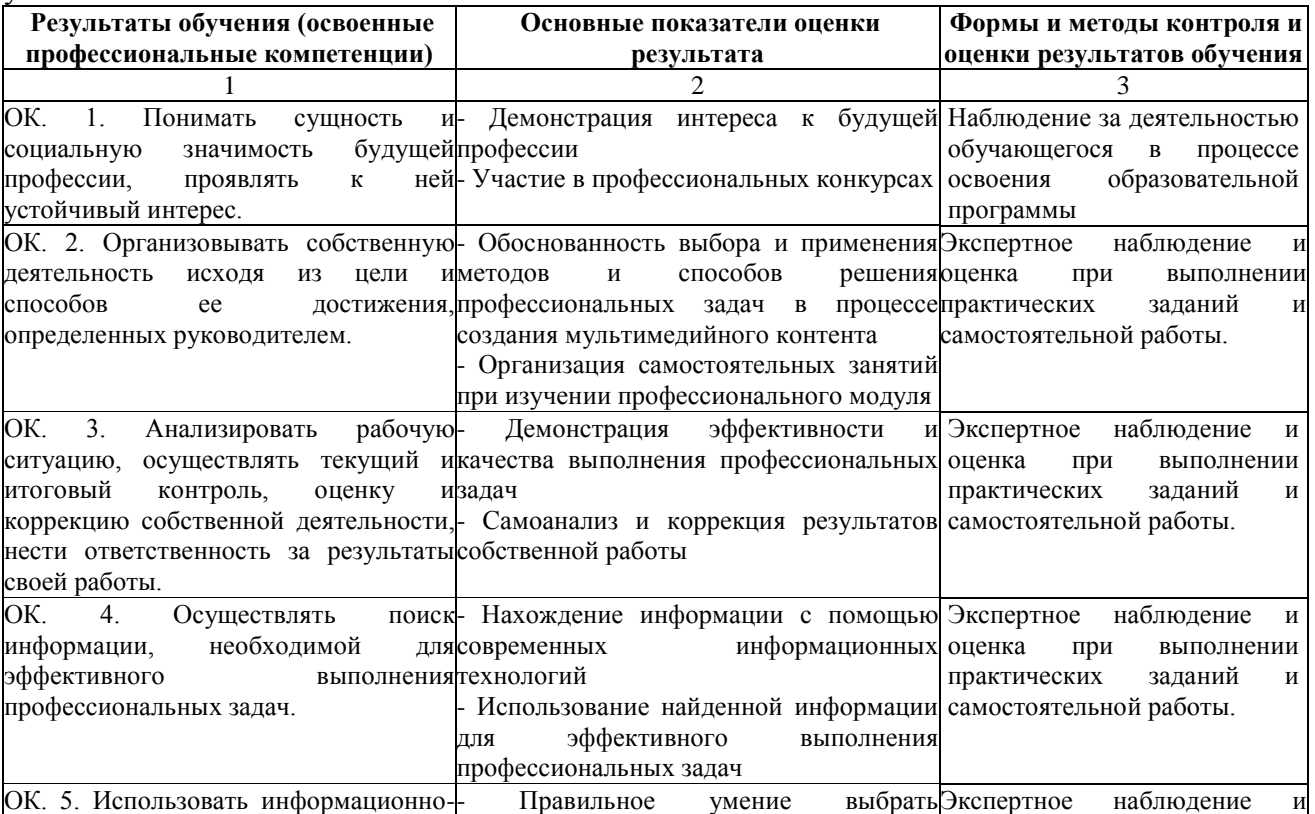

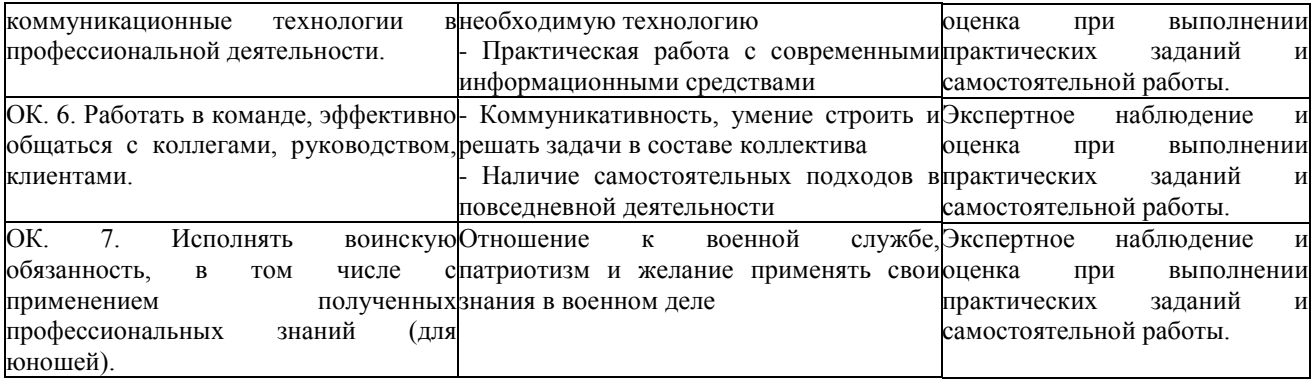